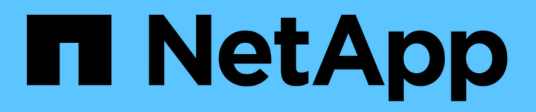

## **Métodos API de grupo de acceso de volúmenes**

Element Software

NetApp April 17, 2024

This PDF was generated from https://docs.netapp.com/es-es/elementsoftware/api/reference\_element\_api\_addinitiatorstovolumeaccessgroup.html on April 17, 2024. Always check docs.netapp.com for the latest.

# **Tabla de contenidos**

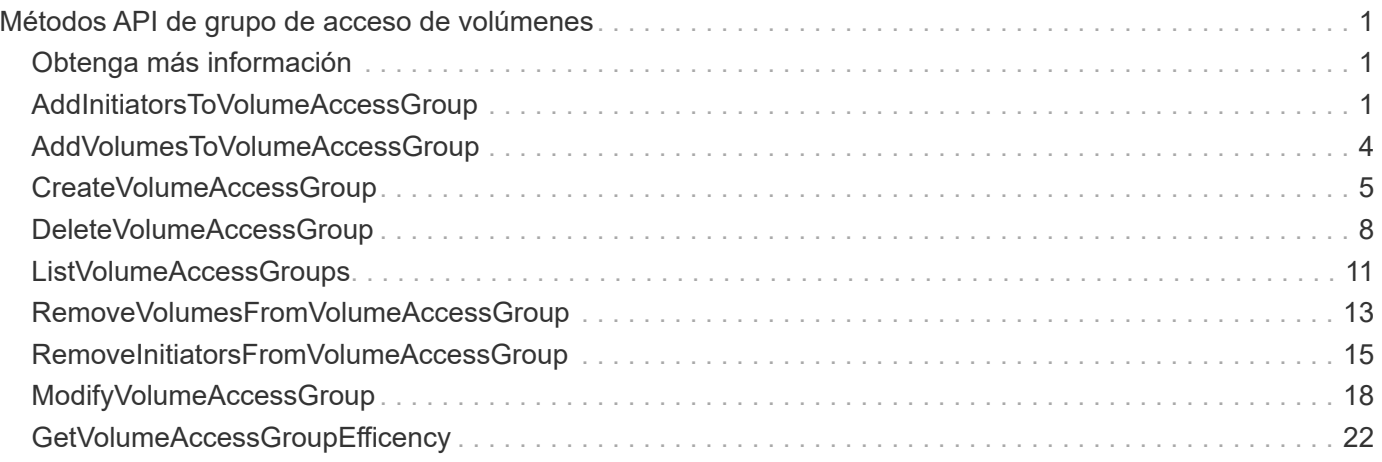

# <span id="page-2-0"></span>**Métodos API de grupo de acceso de volúmenes**

Los métodos de grupo de acceso de volúmenes permiten añadir, quitar, ver y modificar grupos de acceso de volúmenes, que son colecciones de volúmenes a los que los usuarios pueden acceder mediante iniciadores iSCSI o Fibre Channel.

- [AddInitiatorsToVolumeAccessGroup](#page-2-2)
- [AddVolumesToVolumeAccessGroup](#page-5-0)
- [CreateVolumeAccessGroup](#page-6-0)
- [DeleteVolumeAccessGroup](#page-9-0)
- [ListVolumeAccessGroups](#page-12-0)
- [RemoveVolumesFromVolumeAccessGroup](#page-14-0)
- [RemoveInitiatorsFromVolumeAccessGroup](#page-16-0)
- [ModifyVolumeAccessGroup](#page-19-0)
- [GetVolumeAccessGroupEfficency](#page-23-0)

### <span id="page-2-1"></span>**Obtenga más información**

- ["Documentación de SolidFire y el software Element"](https://docs.netapp.com/us-en/element-software/index.html)
- ["Documentación para versiones anteriores de SolidFire de NetApp y los productos Element"](https://docs.netapp.com/sfe-122/topic/com.netapp.ndc.sfe-vers/GUID-B1944B0E-B335-4E0B-B9F1-E960BF32AE56.html)

### <span id="page-2-2"></span>**AddInitiatorsToVolumeAccessGroup**

Puede utilizar el AddInitiatorsToVolumeAccessGroup método para añadir iniciadores a un grupo de acceso de volúmenes especificado.

El formato aceptado de un IQN de iniciador es IQN.yyyy-mm, donde y y m son dígitos, seguidos de texto que solo puede contener dígitos, caracteres alfabéticos en minúscula, un punto (.), dos puntos (:) o un guion (-). Consulte el siguiente ejemplo:

```
iqn.2010-01.com.solidfire:17oi.solidfire-0.1
```
El formato aceptado de WWPN de un iniciador Fibre Channel es AA:BB:CC:dd:11:22:33:44, o AabBCCdd11223344. Consulte el siguiente ejemplo:

```
21:00:00:0e:1e:11:f1:81
```
#### **Parámetros**

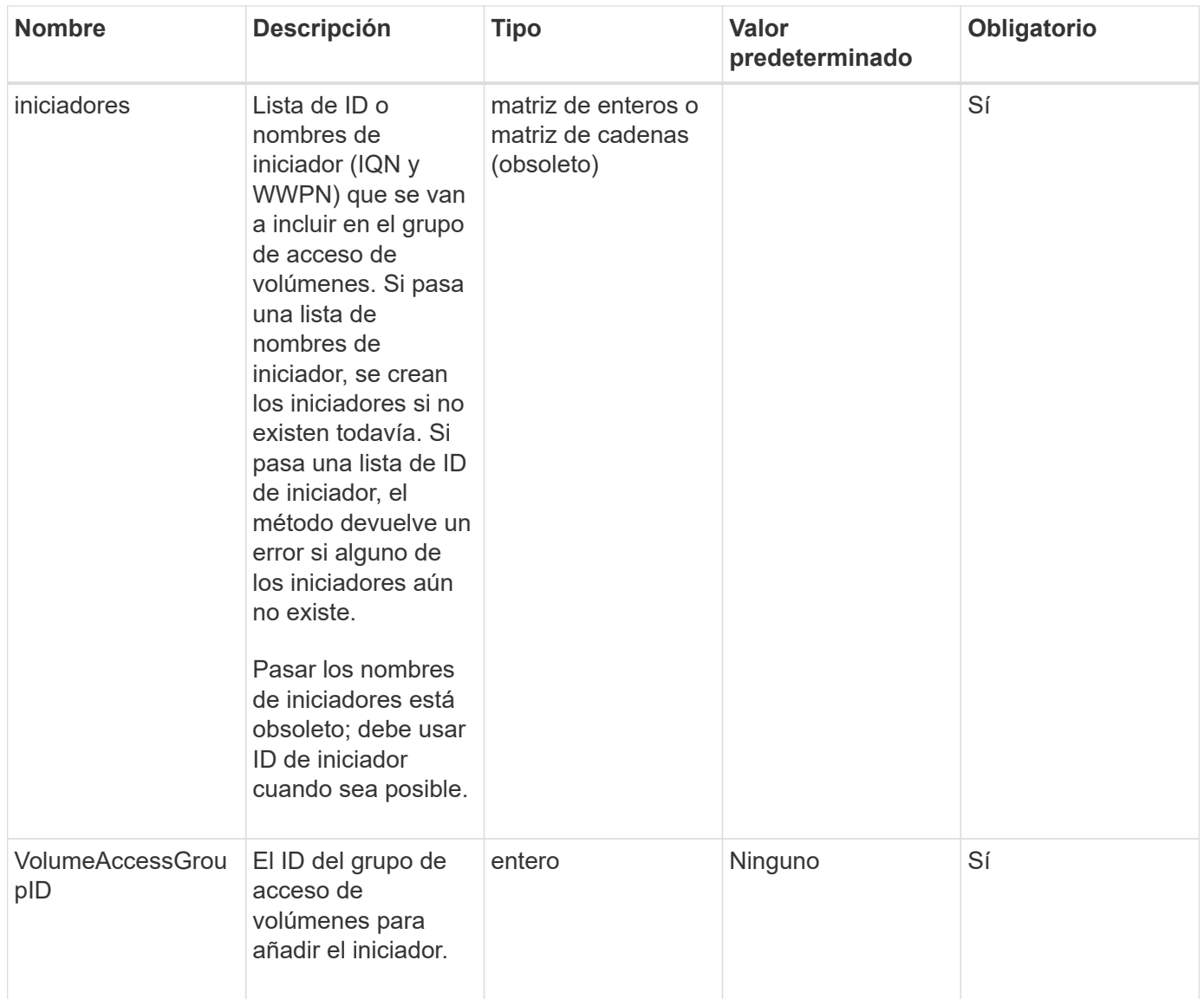

#### **Valor de retorno**

Este método tiene el siguiente valor devuelto:

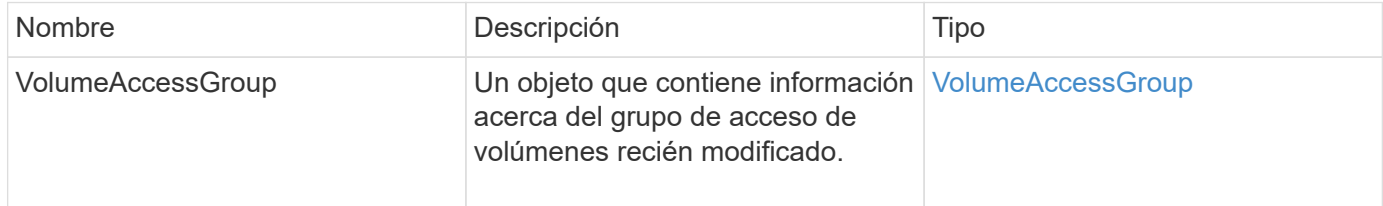

### **Ejemplo de solicitud**

Las solicitudes de este método son similares al ejemplo siguiente:

```
{
   "id": 13171,
    "method": "AddInitiatorsToVolumeAccessGroup",
    "params": {
      "initiators": [116,117],
      "volumeAccessGroupID": 96
   }
}
```
#### **Ejemplo de respuesta**

Este método devuelve una respuesta similar al siguiente ejemplo:

```
{
    "id": 13171,
    "result": {
       "volumeAccessGroup": {
         "attributes": {},
         "deletedVolumes": [
            327
       \frac{1}{2},
         "initiatorIDs": [
            116,
            117
       \frac{1}{\sqrt{2}}  "initiators": [
            "iqn.1993-08.org.debian:01:181324777",
            "iqn.1993-08.org.debian:01:181324888"
       \frac{1}{\sqrt{2}}  "name": "northbanktest",
          "volumeAccessGroupID": 96,
         "volumes": [
            346
         ]
       }
    }
}
```
#### **Nuevo desde la versión**

9.6

## <span id="page-5-0"></span>**AddVolumesToVolumeAccessGroup**

Puede utilizar el AddVolumesToVolumeAccessGroup método para añadir volúmenes a un grupo de acceso de volúmenes especificado.

#### **Parámetros**

Este método tiene los siguientes parámetros de entrada:

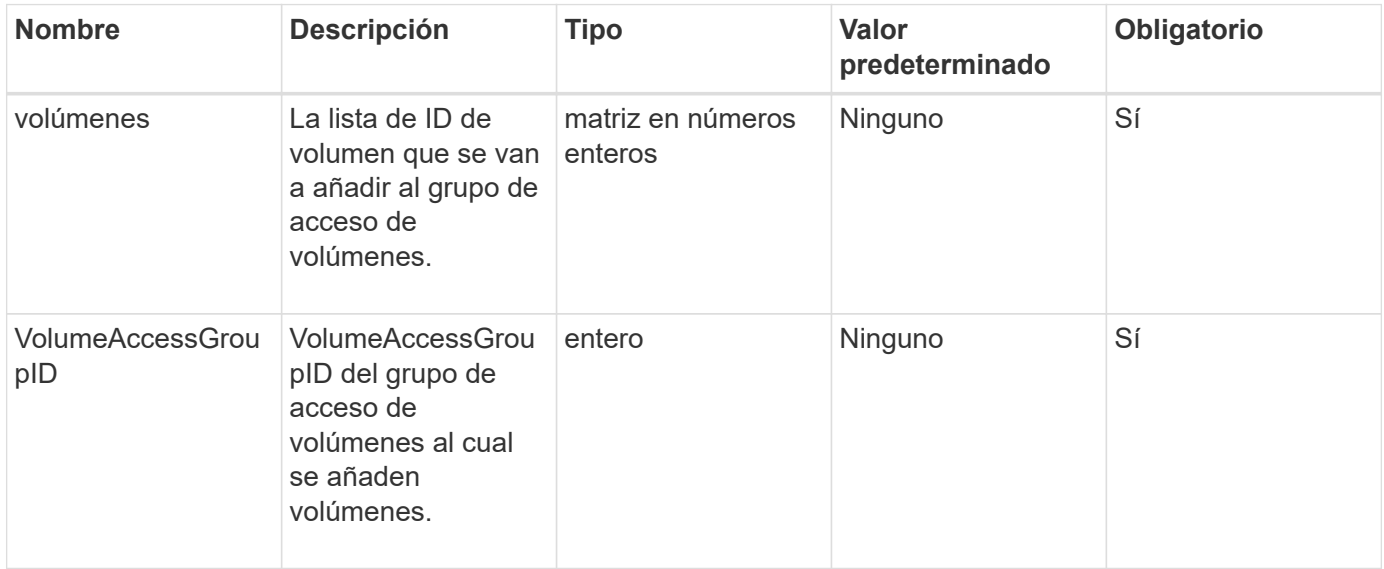

#### **Valor de retorno**

Este método tiene el siguiente valor devuelto:

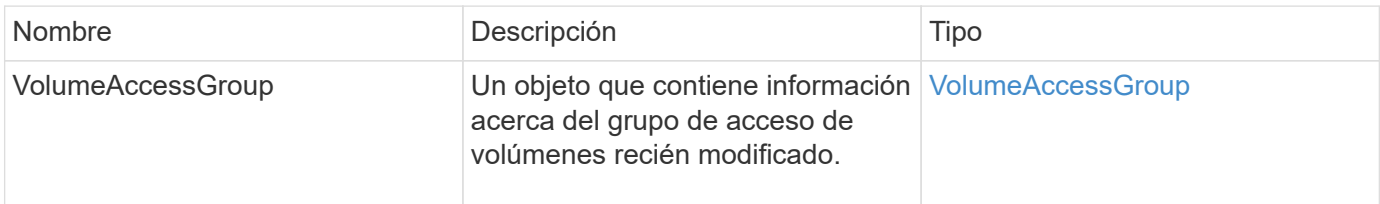

#### **Ejemplo de solicitud**

Las solicitudes de este método son similares al ejemplo siguiente:

```
{
     "method": "AddVolumesToVolumeAccessGroup",
     "params": {
        "volumeAccessGroupID": 96,
        "volumes": [1,2]
     },
     "id": 1
}
```
### **Ejemplo de respuesta**

Este método devuelve una respuesta similar al siguiente ejemplo:

```
{
    "id": 1,
    "result": {
       "volumeAccessGroup": {
         "attributes": {},
         "deletedVolumes": [
            346
       \frac{1}{2}  "initiatorIDs": [
           116,
           117
       \frac{1}{\sqrt{2}}  "initiators": [
            "iqn.1993-08.org.debian:01:181324777",
            "iqn.1993-08.org.debian:01:181324888"
       \vert,
         "name": "northbanktest",
         "volumeAccessGroupID": 96,
         "volumes": [
            1,
  2
         ]
  }
    }
}
```
#### **Nuevo desde la versión**

9.6

## <span id="page-6-0"></span>**CreateVolumeAccessGroup**

Puede utilizar CreateVolumeAccessGroup para crear un nuevo grupo de acceso de volúmenes. Al crear el grupo de acceso de volúmenes, es necesario asignarle un nombre y de manera opcional se pueden introducir iniciadores y volúmenes.

Cualquier IQN de iniciador que se añade al grupo de acceso de volúmenes puede acceder a cualquier volumen del grupo sin autenticación CHAP.

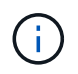

Los volúmenes clonados no heredan pertenencia al grupo de acceso de volúmenes en el volumen de origen.

Tenga en cuenta lo siguiente al crear grupos de acceso de volúmenes:

- Un grupo de acceso de volúmenes puede contener hasta 64 IQN de iniciador.
- Un iniciador solo puede pertenecer a un grupo de acceso de volúmenes.
- Un grupo de acceso de volúmenes puede contener hasta 2000 volúmenes.
- Cada grupo de acceso de volúmenes puede pertenecer a un máximo de cuatro grupos de acceso de volúmenes.

#### **Parámetros**

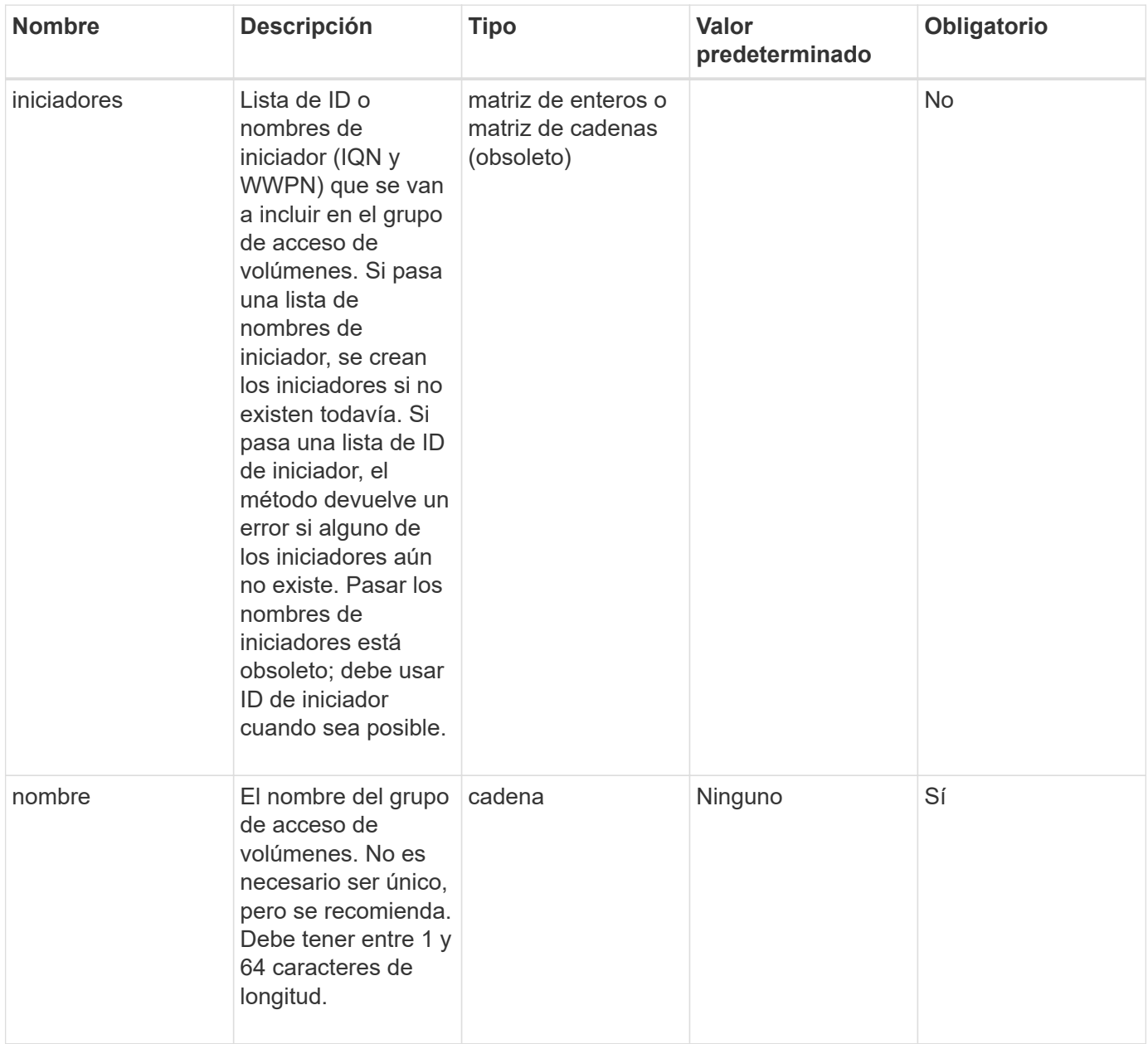

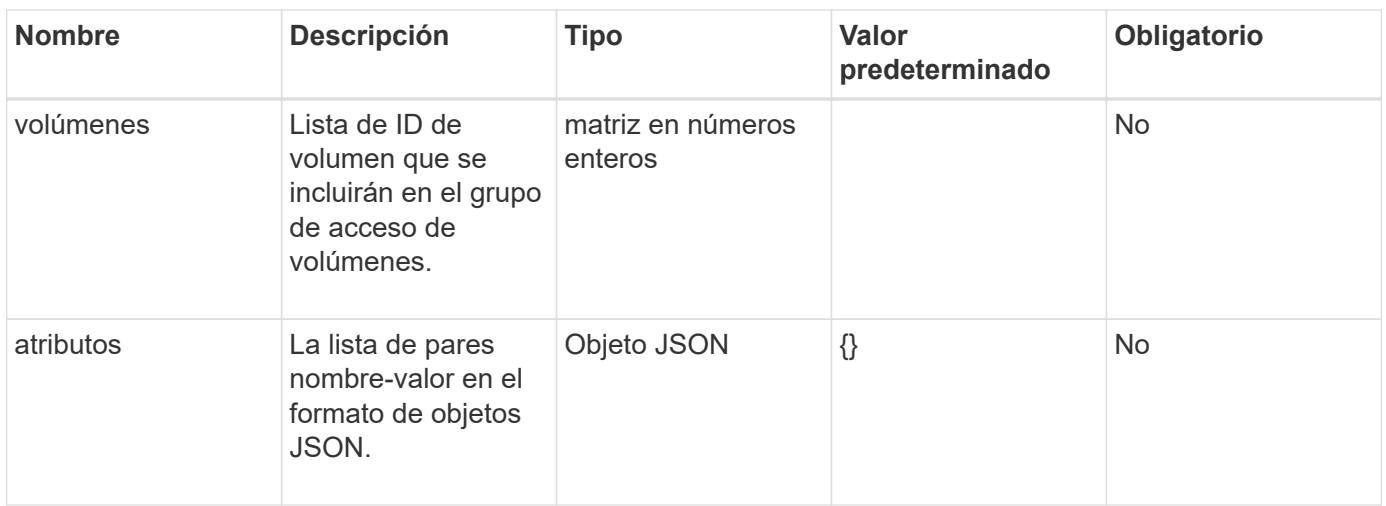

#### **Valores devueltos**

Este método tiene los siguientes valores devueltos:

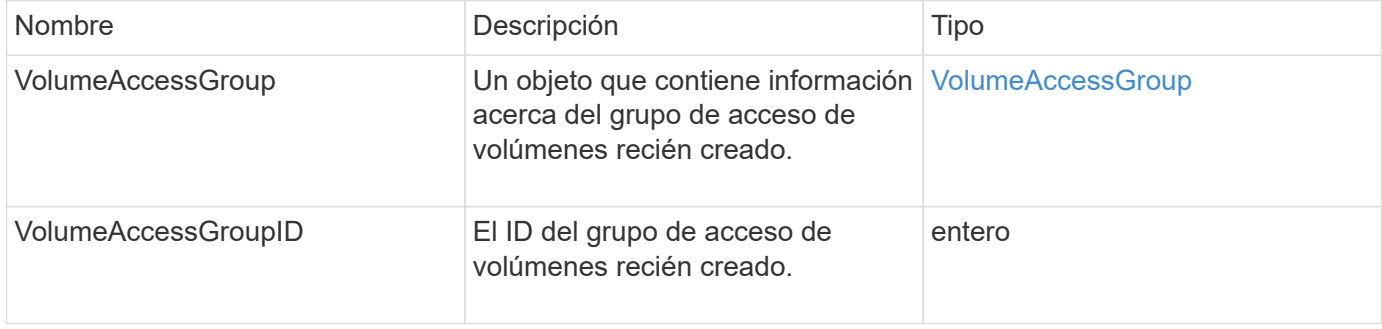

### **Ejemplo de solicitud**

Las solicitudes de este método son similares al ejemplo siguiente:

```
{
     "method": "CreateVolumeAccessGroup",
     "params": {
        "name": "myaccessgroup",
        "initiators": ["iqn.1993-08.org.debian: 01: a31b1d799d5c"],
        "volumes": [327],
        "attributes": {}
     }
}
```
#### **Ejemplo de respuesta**

```
{
    "id": null,
    "result": {
      "volumeAccessGroup": {
         "attributes": {},
         "deletedVolumes": [],
         "initiatorIDs": [
           95
       \frac{1}{2}  "initiators": [
           "iqn.1993-08.org.debian: 01: a31b1d799d5c"
       \frac{1}{2},
         "name": "myaccessgroup",
         "volumeAccessGroupID": 96,
         "volumes": [
           327
         ]
      },
      "volumeAccessGroupID": 96
    }
}
```
9.6

#### **Obtenga más información**

- [GetAsyncResult](https://docs.netapp.com/es-es/element-software/api/reference_element_api_getasyncresult.html)
- [ListSyncJobs](https://docs.netapp.com/es-es/element-software/api/reference_element_api_listsyncjobs.html)
- [Volumen ModificíoVolume](https://docs.netapp.com/es-es/element-software/api/reference_element_api_modifyvolume.html)

## <span id="page-9-0"></span>**DeleteVolumeAccessGroup**

Puede utilizar DeleteVolumeAccessGroup para eliminar un grupo de acceso de volúmenes.

#### **Parámetros**

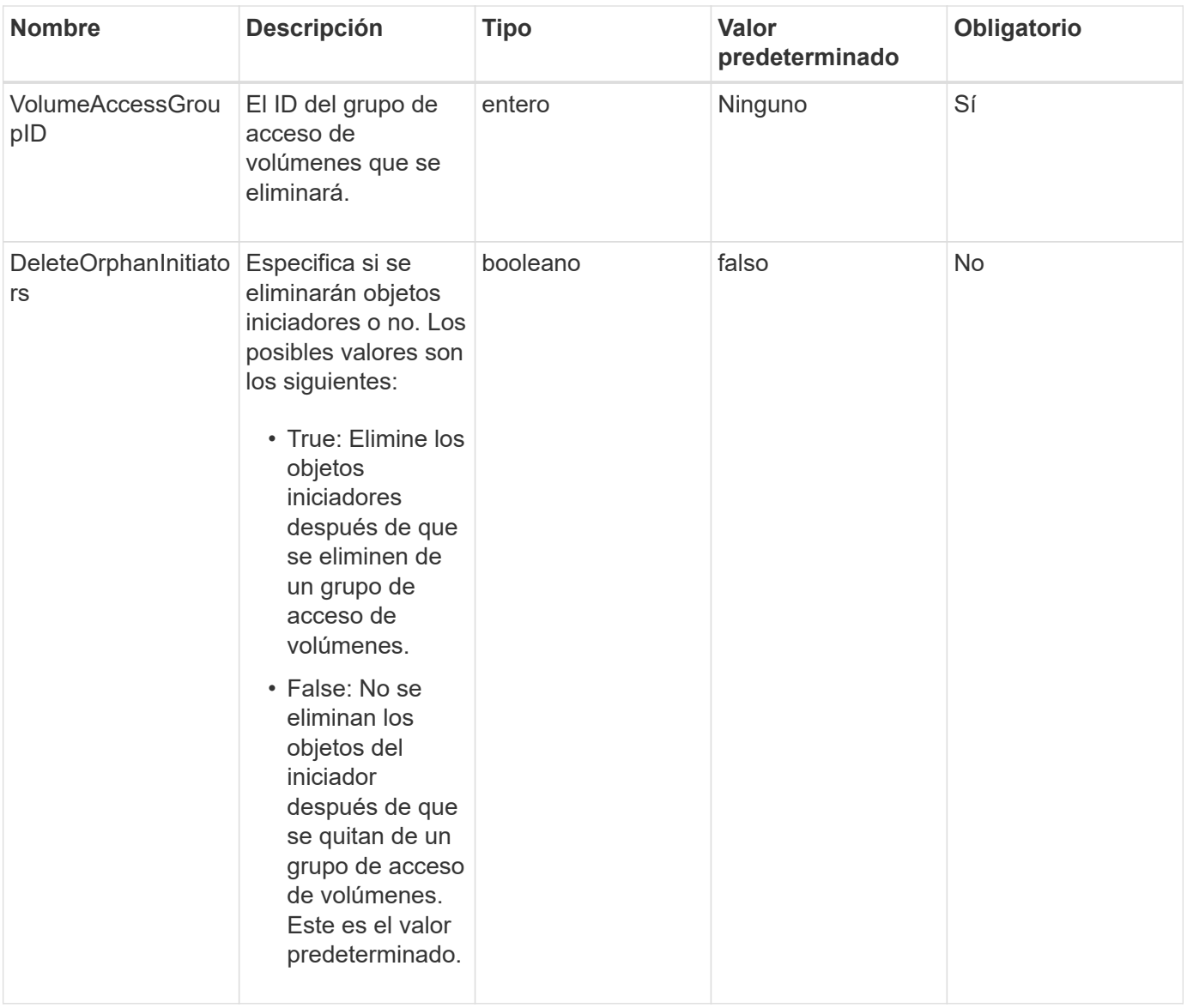

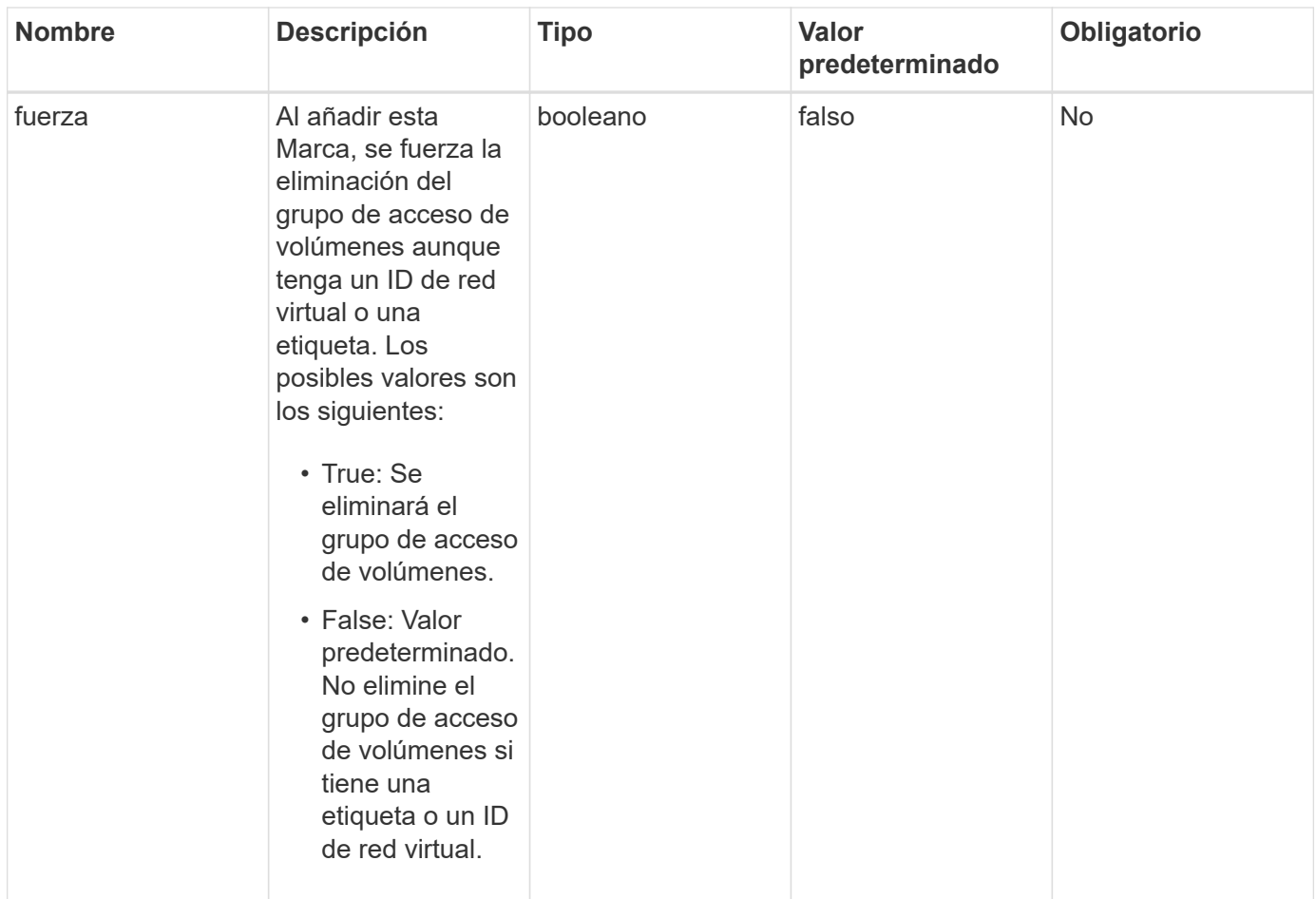

#### **Valores devueltos**

Este método no tiene valores devueltos.

#### **Ejemplo de solicitud**

Las solicitudes de este método son similares al ejemplo siguiente:

```
{
     "method": "DeleteVolumeAccessGroup",
     "params": {
            "force": true,
        "volumeAccessGroupID" : 3
     },
     "id" : 1
}
```
#### **Ejemplo de respuesta**

```
{
     "id" : 1,
     "result": {}
}
```
9.6

## <span id="page-12-0"></span>**ListVolumeAccessGroups**

Puede utilizar el ListVolumeAccessGroups método para obtener información sobre los grupos de acceso de volúmenes que están actualmente en el sistema.

#### **Parámetros**

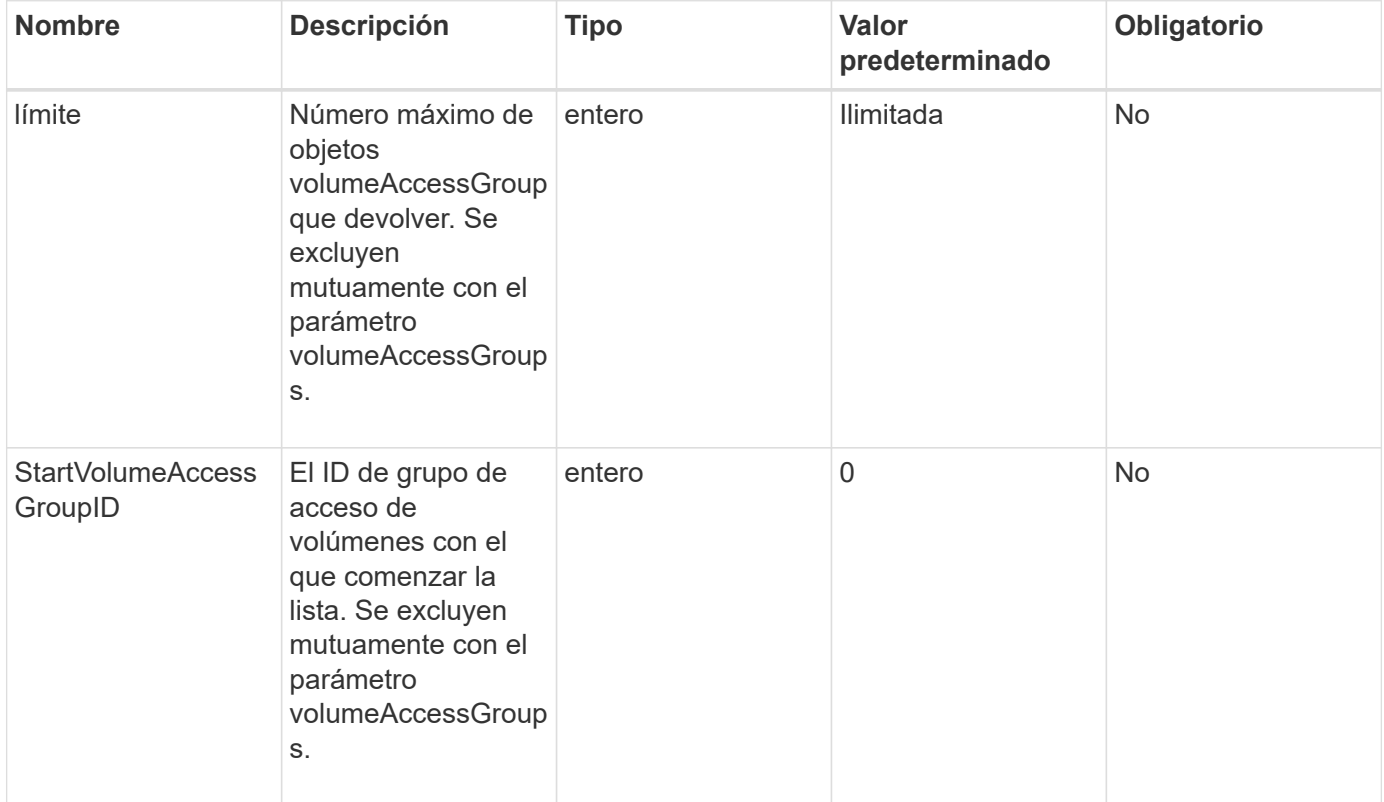

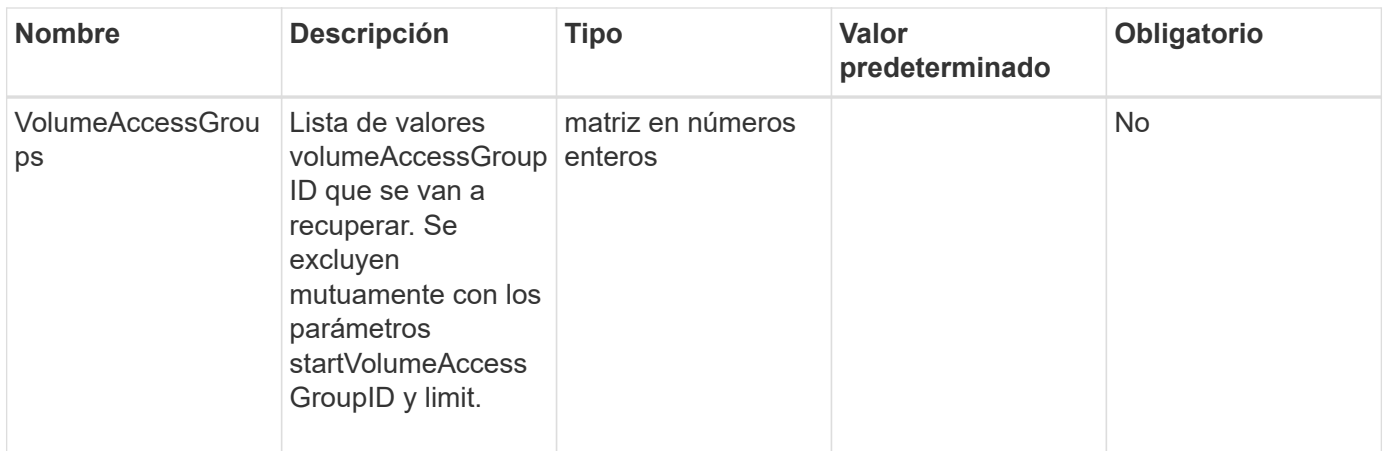

#### **Valores devueltos**

Este método tiene los siguientes valores devueltos:

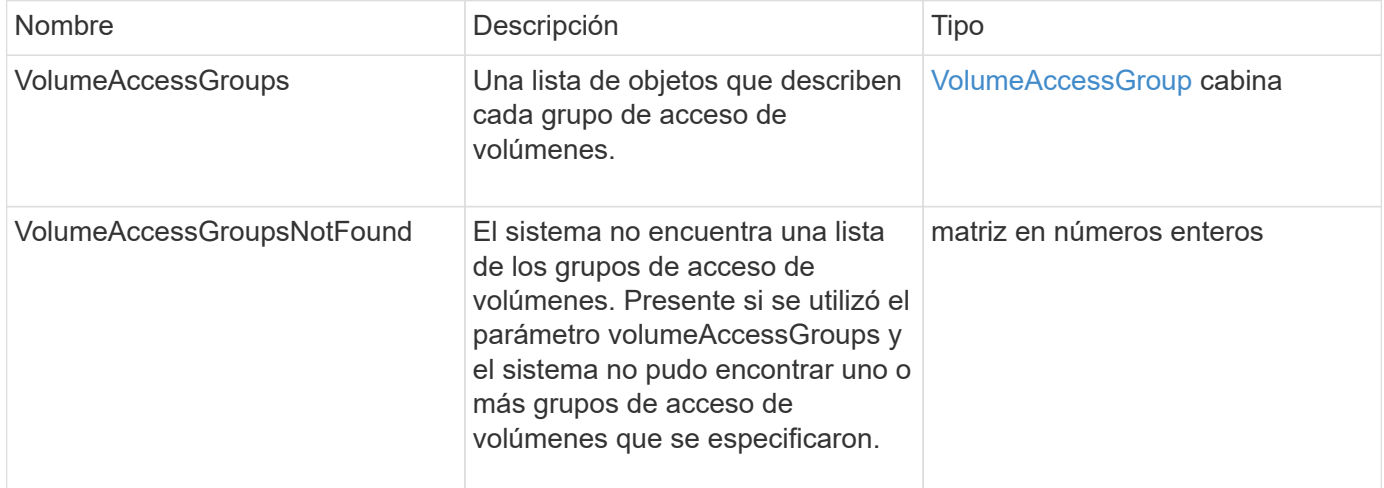

#### **Ejemplo de solicitud**

Las solicitudes de este método son similares al ejemplo siguiente:

```
{
     "method": "ListVolumeAccessGroups",
     "params": {
        "startVolumeAccessGroupID": 3,
        "limit" : 1
     },
     "id" : 1
}
```
#### **Ejemplo de respuesta**

```
{
    "id": 1,
    "result": {
      "volumeAccessGroups": [
         {
           "attributes": {},
           "deletedVolumes": [],
           "initiatorIDs": [],
           "initiators": [],
           "name": "example1",
           "volumeAccessGroupID": 3,
           "volumes": []
         }
      ]
    }
}
```
9.6

### <span id="page-14-0"></span>**RemoveVolumesFromVolumeAccessGroup**

Puede utilizar el RemoveVolumesFromVolumeAccessGroup método para quitar volúmenes de un grupo de acceso de volúmenes especificado.

#### **Parámetros**

Este método tiene los siguientes parámetros de entrada:

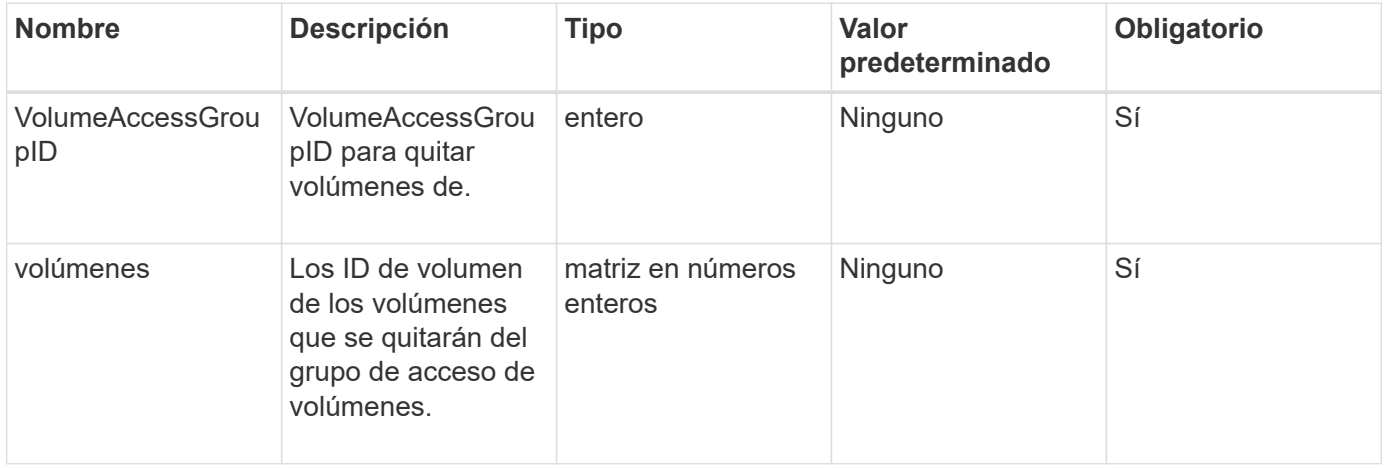

#### **Valor de retorno**

Este método tiene el siguiente valor devuelto:

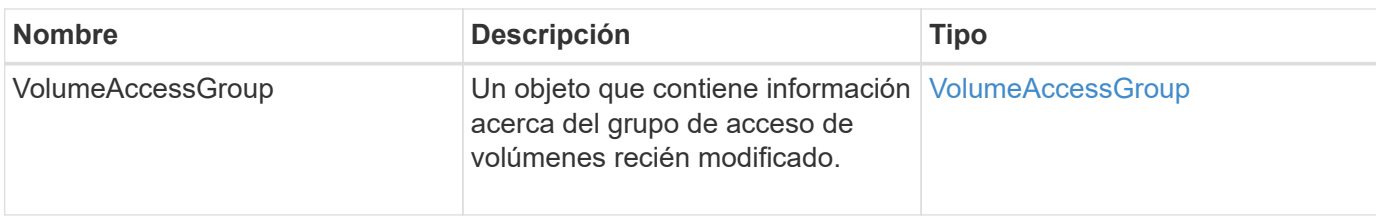

### **Ejemplo de solicitud**

Las solicitudes de este método son similares al ejemplo siguiente:

```
{
     "method": "RemoveVolumesFromVolumeAccessGroup",
     "params": {
        "volumeAccessGroupID": 96,
        "volumes": [1,2]
     },
     "id": 1
}
```
### **Ejemplo de respuesta**

```
{
    "id": 1,
    "result": {
       "volumeAccessGroup": {
         "attributes": {},
         "deletedVolumes": [
            346
       \frac{1}{2}  "initiatorIDs": [
           116,
           117
       \frac{1}{2}  "initiators": [
            "iqn.1993-08.org.debian:01:181324777",
            "iqn.1993-08.org.debian:01:181324888"
       \frac{1}{\sqrt{2}}  "name": "northbanktest",
         "volumeAccessGroupID": 96,
         "volumes": []
      }
    }
}
```
9.6

## <span id="page-16-0"></span>**RemoveInitiatorsFromVolumeAccessGroup**

Puede utilizar el RemoveInitiatorsFromVolumeAccessGroup método para quitar iniciadores de un grupo de acceso de volúmenes especificado.

#### **Parámetros**

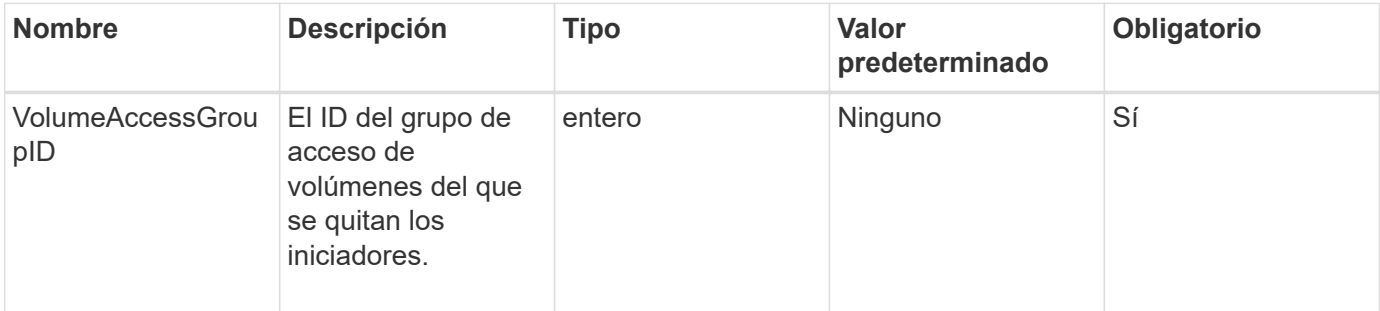

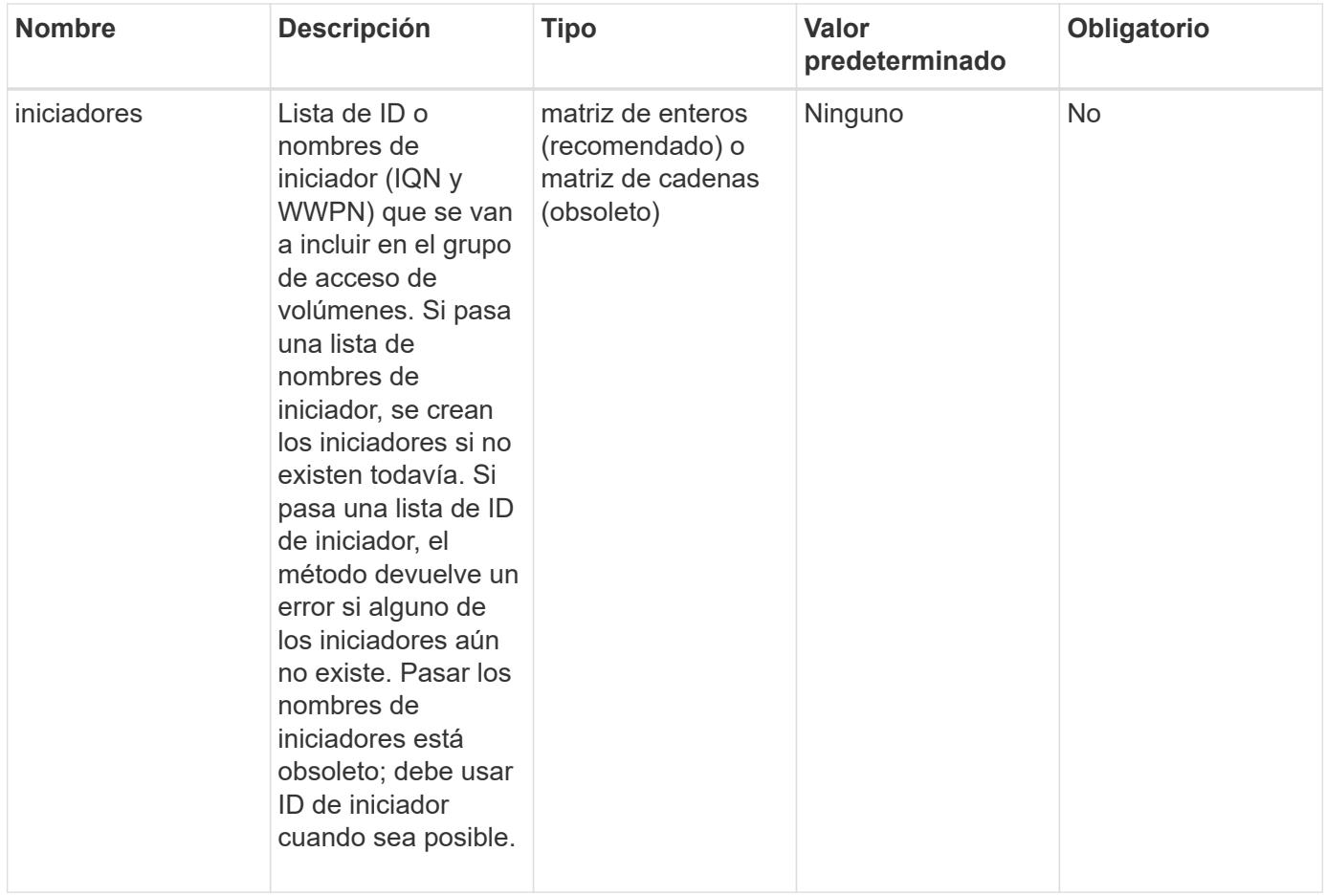

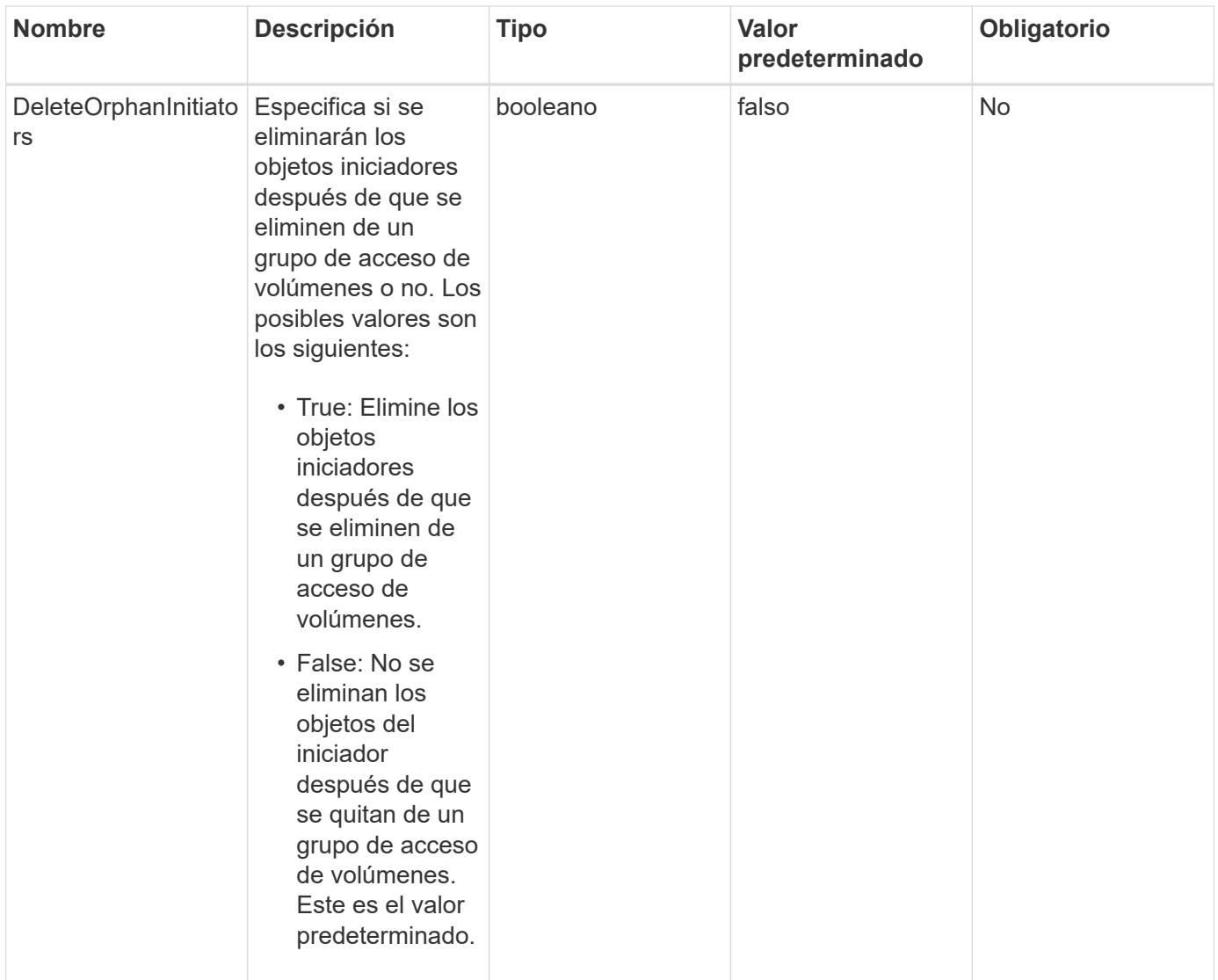

#### **Valor de retorno**

Este método tiene el siguiente valor devuelto:

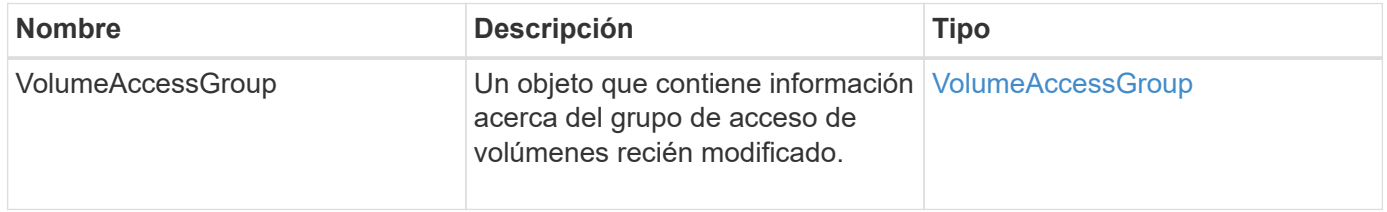

#### **Ejemplo de solicitud**

Las solicitudes de este método son similares al ejemplo siguiente:

```
{
    "id": 13171,
    "method": "RemoveInitiatorsFromVolumeAccessGroup",
    "params": {
      "initiators": [114,115],
      "volumeAccessGroupID": 96
    }
}
```
#### **Ejemplo de respuesta**

Este método devuelve una respuesta similar al siguiente ejemplo:

```
{
    "id": 13171,
    "result": {
      "volumeAccessGroup": {
         "attributes": {},
         "deletedVolumes": [
           327
       \vert,
         "initiatorIDs": [],
         "initiators": [],
         "name": "test",
         "volumeAccessGroupID": 96,
         "volumes": [
           346
         ]
      }
    }
}
```
#### **Nuevo desde la versión**

9.6

## <span id="page-19-0"></span>**ModifyVolumeAccessGroup**

Puede utilizar el ModifyVolumeAccessGroup método para actualizar los iniciadores y añadir o quitar volúmenes de un grupo de acceso de volúmenes.

Si un iniciador o volumen especificado es un duplicado de lo que existe actualmente, el grupo de acceso de volúmenes se deja como está. Si no especifica un valor para los volúmenes o los iniciadores, no se cambia la lista actual de iniciadores y volúmenes.

#### **Parámetros**

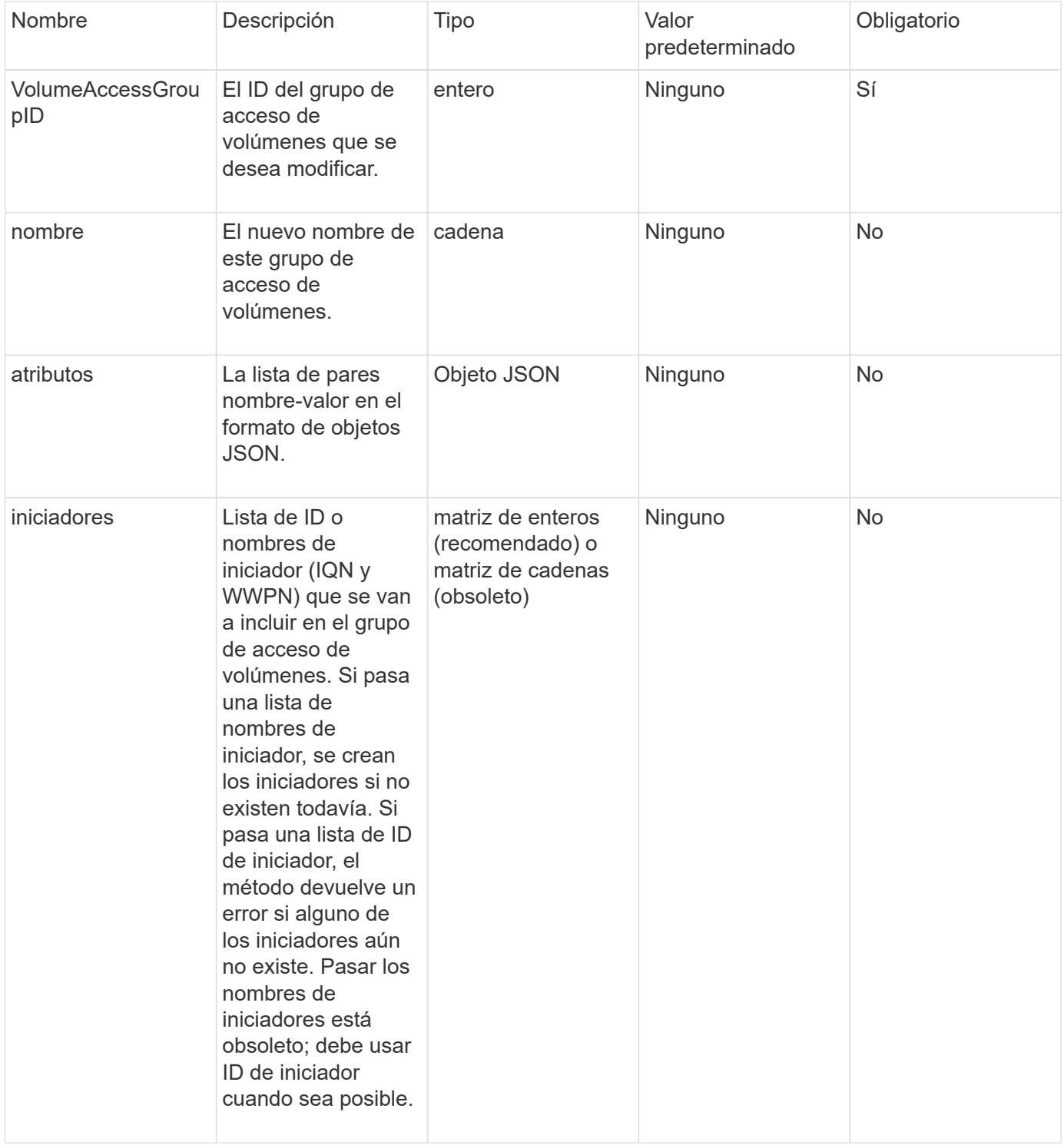

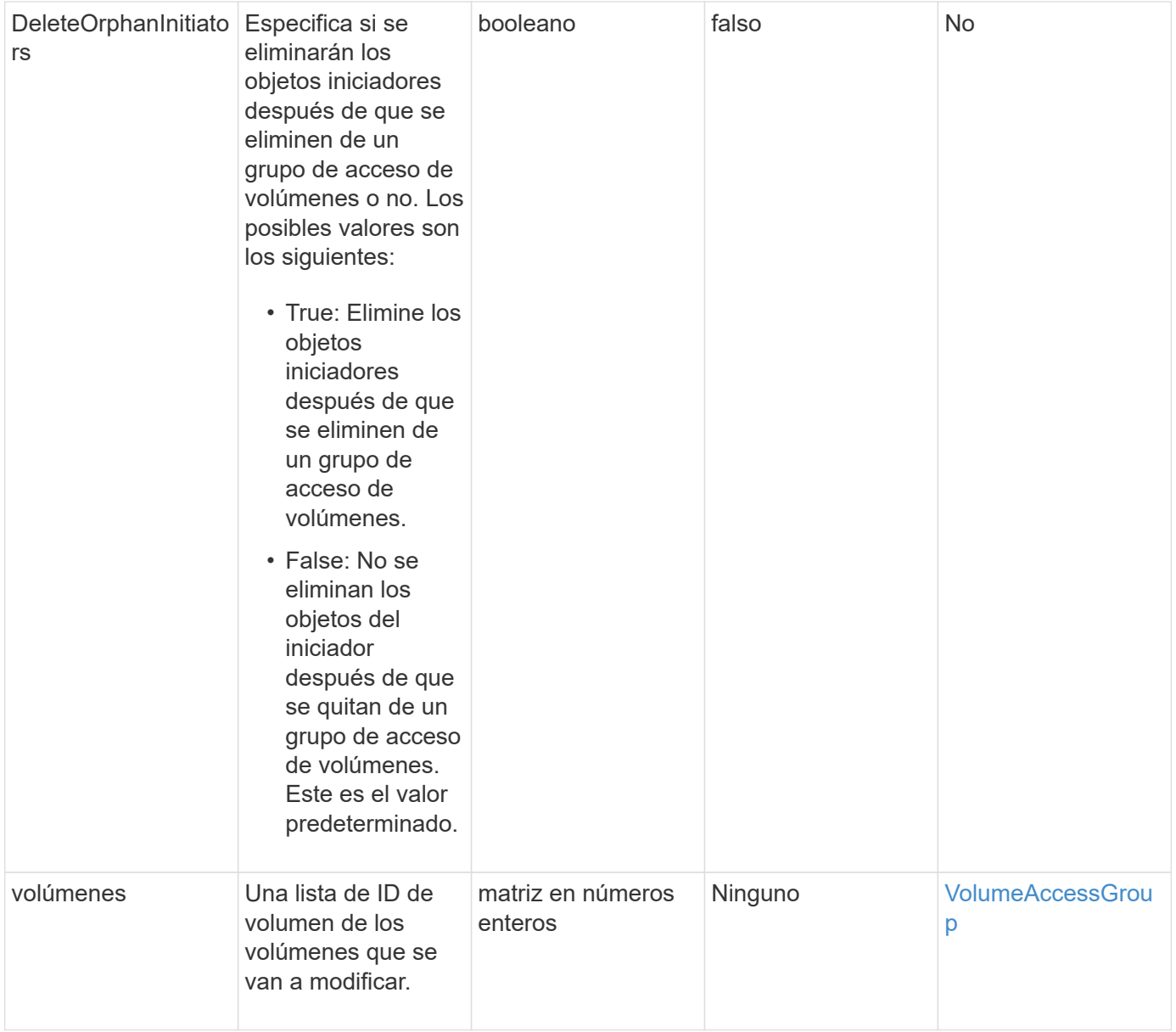

#### **Valor de retorno**

Este método tiene el siguiente valor devuelto:

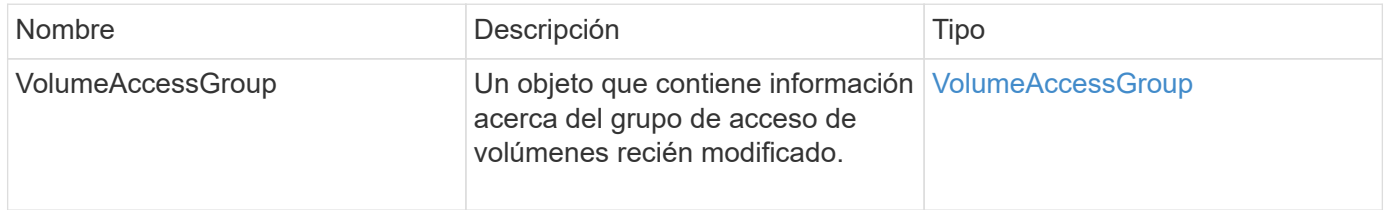

### **Ejemplo de solicitud**

Las solicitudes de este método son similares al ejemplo siguiente:

```
{
     "method": "ModifyVolumeAccessGroup",
     "params": {
         "volumeAccessGroupID": 96,
         "name": "accessgrouptest",
         "initiators": [115,114],
         "volumes": [
            346
    \frac{1}{2}  "attributes": {}
     }
}
```
#### **Ejemplo de respuesta**

```
{
    "id": null,
    "result": {
       "volumeAccessGroup": {
         "attributes": {},
         "deletedVolumes": [
            327
       \frac{1}{\sqrt{2}}  "initiatorIDs": [
           114,
           115
       \frac{1}{2},
         "initiators": [
            "iqn.1998-01.com.vmware:desk1-esx1-577b283a",
            "iqn.1998-01.com.vmware:donesq-esx1-421b281b"
       \frac{1}{2},
         "name": "accessgrouptest",
         "volumeAccessGroupID": 96,
         "volumes": [
            346
         ]
       }
    }
}
```
9.6

### **Obtenga más información**

- [AddInitiatorsToVolumeAccessGroup](#page-2-2)
- [AddVolumesToVolumeAccessGroup](#page-5-0)
- [RemoveInitiatorsFromVolumeAccessGroup](#page-16-0)
- [RemoveVolumesFromVolumeAccessGroup](#page-14-0)

## <span id="page-23-0"></span>**GetVolumeAccessGroupEfficency**

Puede utilizar el GetVolumeAccessGroupEfficiency método para obtener información de eficiencia sobre un grupo de acceso de volúmenes. Solo el grupo de acceso de volúmenes que se proporciona como parámetro en este método de API se utiliza para calcular la capacidad.

#### **Parámetro**

Este método tiene el siguiente parámetro de entrada:

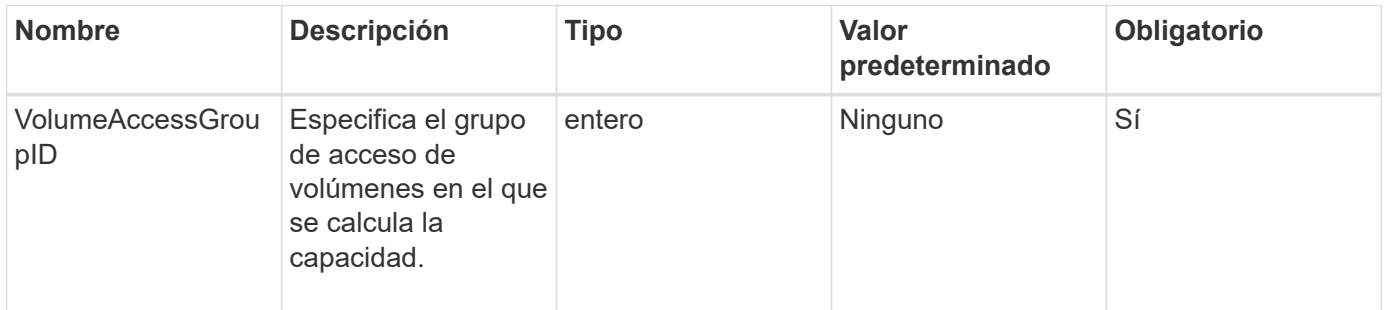

#### **Valor de retorno**

Este método tiene el siguiente valor devuelto:

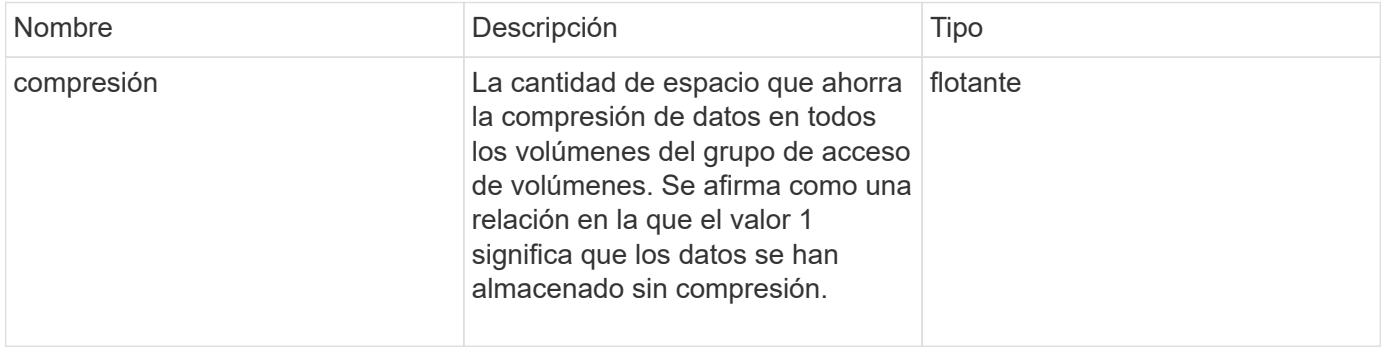

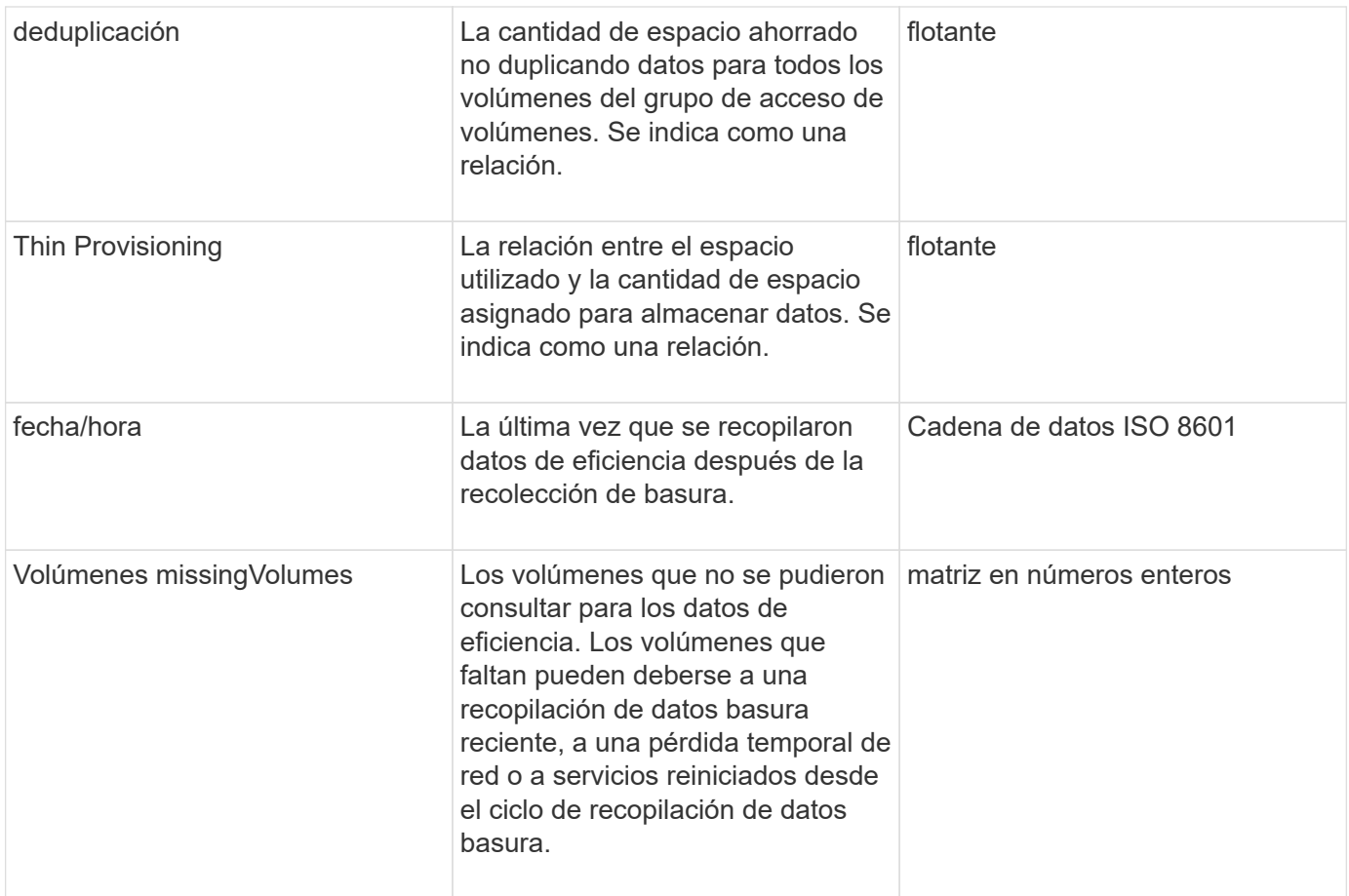

### **Ejemplo de solicitud**

Las solicitudes de este método son similares al ejemplo siguiente:

```
{
     "method": "GetVolumeAccessGroupEfficiency",
     "params": {
        "volumeAccessGroupID": 1
     },
     "id": 1
}
```
#### **Ejemplo de respuesta**

```
{
     "id": 1,
     "result": {
         "compression": 2.006012925331075,
         "deduplication": 1,
         "missingVolumes": [],
         "thinProvisioning": 1.009861932938856,
         "timestamp": "2014-03-10T17:05:27Z"
     }
}
```
9.6

#### **Información de copyright**

Copyright © 2024 NetApp, Inc. Todos los derechos reservados. Imprimido en EE. UU. No se puede reproducir este documento protegido por copyright ni parte del mismo de ninguna forma ni por ningún medio (gráfico, electrónico o mecánico, incluidas fotocopias, grabaciones o almacenamiento en un sistema de recuperación electrónico) sin la autorización previa y por escrito del propietario del copyright.

El software derivado del material de NetApp con copyright está sujeto a la siguiente licencia y exención de responsabilidad:

ESTE SOFTWARE LO PROPORCIONA NETAPP «TAL CUAL» Y SIN NINGUNA GARANTÍA EXPRESA O IMPLÍCITA, INCLUYENDO, SIN LIMITAR, LAS GARANTÍAS IMPLÍCITAS DE COMERCIALIZACIÓN O IDONEIDAD PARA UN FIN CONCRETO, CUYA RESPONSABILIDAD QUEDA EXIMIDA POR EL PRESENTE DOCUMENTO. EN NINGÚN CASO NETAPP SERÁ RESPONSABLE DE NINGÚN DAÑO DIRECTO, INDIRECTO, ESPECIAL, EJEMPLAR O RESULTANTE (INCLUYENDO, ENTRE OTROS, LA OBTENCIÓN DE BIENES O SERVICIOS SUSTITUTIVOS, PÉRDIDA DE USO, DE DATOS O DE BENEFICIOS, O INTERRUPCIÓN DE LA ACTIVIDAD EMPRESARIAL) CUALQUIERA SEA EL MODO EN EL QUE SE PRODUJERON Y LA TEORÍA DE RESPONSABILIDAD QUE SE APLIQUE, YA SEA EN CONTRATO, RESPONSABILIDAD OBJETIVA O AGRAVIO (INCLUIDA LA NEGLIGENCIA U OTRO TIPO), QUE SURJAN DE ALGÚN MODO DEL USO DE ESTE SOFTWARE, INCLUSO SI HUBIEREN SIDO ADVERTIDOS DE LA POSIBILIDAD DE TALES DAÑOS.

NetApp se reserva el derecho de modificar cualquiera de los productos aquí descritos en cualquier momento y sin aviso previo. NetApp no asume ningún tipo de responsabilidad que surja del uso de los productos aquí descritos, excepto aquello expresamente acordado por escrito por parte de NetApp. El uso o adquisición de este producto no lleva implícita ninguna licencia con derechos de patente, de marcas comerciales o cualquier otro derecho de propiedad intelectual de NetApp.

Es posible que el producto que se describe en este manual esté protegido por una o más patentes de EE. UU., patentes extranjeras o solicitudes pendientes.

LEYENDA DE DERECHOS LIMITADOS: el uso, la copia o la divulgación por parte del gobierno están sujetos a las restricciones establecidas en el subpárrafo (b)(3) de los derechos de datos técnicos y productos no comerciales de DFARS 252.227-7013 (FEB de 2014) y FAR 52.227-19 (DIC de 2007).

Los datos aquí contenidos pertenecen a un producto comercial o servicio comercial (como se define en FAR 2.101) y son propiedad de NetApp, Inc. Todos los datos técnicos y el software informático de NetApp que se proporcionan en este Acuerdo tienen una naturaleza comercial y se han desarrollado exclusivamente con fondos privados. El Gobierno de EE. UU. tiene una licencia limitada, irrevocable, no exclusiva, no transferible, no sublicenciable y de alcance mundial para utilizar los Datos en relación con el contrato del Gobierno de los Estados Unidos bajo el cual se proporcionaron los Datos. Excepto que aquí se disponga lo contrario, los Datos no se pueden utilizar, desvelar, reproducir, modificar, interpretar o mostrar sin la previa aprobación por escrito de NetApp, Inc. Los derechos de licencia del Gobierno de los Estados Unidos de América y su Departamento de Defensa se limitan a los derechos identificados en la cláusula 252.227-7015(b) de la sección DFARS (FEB de 2014).

#### **Información de la marca comercial**

NETAPP, el logotipo de NETAPP y las marcas que constan en <http://www.netapp.com/TM>son marcas comerciales de NetApp, Inc. El resto de nombres de empresa y de producto pueden ser marcas comerciales de sus respectivos propietarios.